# HEPfit as a SMEFT fitting framework

Luca Silvestrini INFN, Rome

- Introduction
- The HEPfit framework:
	- Statistical approach
	- Likelihood input and output: correlations, non-Gaussianities, parametrization
	- Status of the SMEFT implementation
- Outlook

## **HEPfit: INTRODUCTION**

### Basic ideas behind HEPfit:

- combine state-of-the-art theoretical calculations and current experimental data to
	- perform a Bayesian fit of model parameters, i.e. obtain a numerical representation of the (joint) p.d.f of model parameters (and observables) given priors for parameters and exp. data
	- predict observables
	- compare models using e.g. information criteria

### for any model ⊇ Standard Model

## **HEPfit: INTRODUCTION II**

- Provide a flexible, open source tool written in C++, with different levels of usage possible:
	- Full Bayesian fits with MCMC engine
	- Likelihood calculation
	- Observable calculation
- Users can:
	- add models
	- add observables

### **THE HEPfit FRAMEWORK**

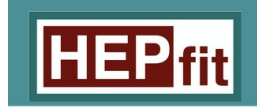

developers samples documentation home

 $HEPfit:$  a Code for the Combination of Indirect and Direct Constraints on High **Energy Physics Models.** 

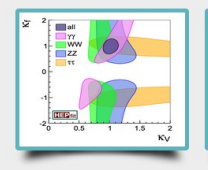

**Higgs Physics** HEPfit can be used to study Higgs couplings and analyze data on signal strengths

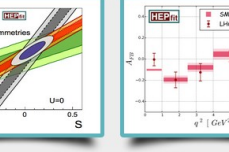

**Precision Electroweak Flavour Physics** The Flavour Physics menu in Flectroweak precision observables are included in HEPfit HEPfit includes both quark and lepton flavour dynamics.

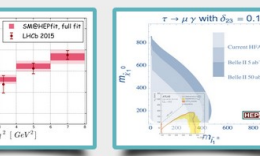

**BSM Physics** Dynamics heyond the Standard Model can be studied by adding models in HEPfit.

Eur. Phys. J. C (2020) 80:456 https://doi.org/10.1140/epic/s10052-020-7904-z

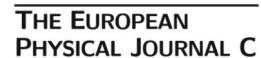

Special Article - Tools for Experiment and Theory

#### $HEPfit: a code for the combination of indirect and direct$ constraints on high energy physics models

J. de Blas<sup>1,2</sup>, D. Chowdhury<sup>3,4</sup>, M. Ciuchini<sup>5</sup>, A. M. Coutinho<sup>6</sup>, O. Eberhardt<sup>7</sup>, M. Fedele<sup>8</sup>, E. Franco<sup>9</sup>, G. Grilli di Cortona<sup>10</sup>, V. Miralles<sup>7</sup>, S. Mishima<sup>11</sup>, A. Paul<sup>12,13,a</sup> a. Peñuelas<sup>7</sup>, M. Pierini<sup>14</sup>, L. Reina<sup>15</sup>, L. Silvestrini<sup>9,16</sup>, M. Valli<sup>17</sup>, R. Watanabe<sup>5</sup>, N. Yokozaki<sup>18</sup>

- [HEPfit web page](https://hepfit.roma1.infn.it/)
- [HEPfit documentation](https://hepfit.roma1.infn.it/doc/latest-release/index.html)
- [GitHub repository](https://github.com/silvest/HEPfit)

### **GENERAL STRUCTURE**

- Basic building blocks:
	- Models, defined by a set of parameters (possibly correlated) and complemented by model-specific contributions to observables;
	- Observables, defined by a theoretical prediction and possibly by an experimental likelihood which can be binned, multi-dimensional w. correlation, numerical…
	- A parallel MCMC engine based on BAT and ROOT
	- Everything coded from scratch and validated against other public codes

### **MCMC example: EW FIT in SM & oblique**

|                                                                                                    | Measurement             | Posterior               | Prediction              | Pull    |
|----------------------------------------------------------------------------------------------------|-------------------------|-------------------------|-------------------------|---------|
| $\alpha_s(M_Z)$                                                                                          | $0.1180 \pm 0.0010$     | $0.1180 \pm 0.0009$     | $0.1184 \pm 0.0028$     | $-0.1$  |
| $\Delta \alpha_{\rm had}^{(5)}(M_Z)$                                                                     | $0.02750 \pm 0.00033$   | $0.02743 \pm 0.00025$   | $0.02734 \pm 0.00037$   | 0.3     |
| $M_Z$ [GeV]                                                                                              | $91.1875 \pm 0.0021$    | $91.1880 \pm 0.0021$    | $91.198 \pm 0.010$      | $-1.0$  |
| $m_t$ [GeV]                                                                                              | $173.1 \pm 0.6 \pm 0.5$ | $173.43 \pm 0.74$       | $176.1 \pm 2.2$         | $-1.3$  |
| $m_H$ [GeV]                                                                                              | $125.09 \pm 0.24$       | $125.09 \pm 0.24$       | $100.6 \pm 23.6$        | 1.0     |
| $M_W$ [GeV]                                                                                              | $80.379 \pm 0.012$      | $80.3643 \pm 0.0058$    | $80.3597 \pm 0.0067$    | 1.4     |
| $\Gamma_W$ [GeV]                                                                                         | $2.085 \pm 0.042$       | $2.08873 \pm 0.00059$   | $2.08873 \pm 0.00059$   | $-0.1$  |
| $\sin^2\theta_{\text{eff}}^{\text{lept}}(Q_{\text{FB}}^{\text{had}})$                                    | $0.2324 \pm 0.0012$     | $0.231454 \pm 0.000084$ | $0.231449 \pm 0.000085$ | 0.8     |
| $P_{\tau}^{\text{pol}}=A_{\ell}$                                                                         | $0.1465 \pm 0.0033$     | $0.14756 \pm 0.00066$   | $0.14761 \pm 0.00067$   | $-0.3$  |
| $\Gamma_Z$ [GeV]                                                                                         | $2.4952 \pm 0.0023$     | $2.49424 \pm 0.00056$   | $2.49412 \pm 0.00059$   | 0.5     |
| [nb]                                                                                                    | $41.540 \pm 0.037$      | $41.4898 \pm 0.0050$    | $41.4904 \pm 0.0053$    | 1.3     |
|                                                                                                    | $20.767 \pm 0.025$      | $20.7492 \pm 0.0060$    | $20.7482 \pm 0.0064$    | 0.7     |
| $\sigma_h^{\vec{0}}\phantom{a}^\dagger_R\ \overline{R}_{\ell}^0\phantom{a}^\ell\ A_{\text{FB}}^{6,\ell}$ | $0.0171 \pm 0.0010$     | $0.01633 \pm 0.00015$   | $0.01630 \pm 0.00015$   | 0.8     |
| $A_{\ell}$ (SLD)                                                                                         | $0.1513 \pm 0.0021$     | $0.14756 \pm 0.00066$   | $0.14774 \pm 0.00074$   | 1.6     |
| $\begin{matrix} R_{b}^{0}\ R_{c}^{0} \end{matrix}$                                                       | $0.21629 \pm 0.00066$   | $0.215795 \pm 0.000027$ | $0.215793 \pm 0.000027$ | 0.7     |
|                                                                                                    | $0.1721 \pm 0.0030$     | $0.172228 \pm 0.000020$ | $0.172229 \pm 0.000021$ | $-0.05$ |
| $A_{\rm FB}^{\breve{\mathrm{0}},b} \newline A_{\rm FB}^{\overline{\mathrm{0}},c}$                        | $0.0992 \pm 0.0016$     | $0.10345 \pm 0.00047$   | $0.10358 \pm 0.00052$   | $-2.6$  |
|                                                                                                    | $0.0707 \pm 0.0035$     | $0.07394 \pm 0.00036$   | $0.07404 \pm 0.00040$   | $-0.9$  |
| $A_b$                                                                                                    | $0.923 \pm 0.020$       | $0.934787 \pm 0.000054$ | $0.934802 \pm 0.000061$ | $-0.6$  |
| $A_c$                                                                                                    | $0.670 \pm 0.027$       | $0.66813 \pm 0.00029$   | $0.66821 \pm 0.00032$   | 0.1     |
| $\sin^2\theta_{\mathrm{eff}}^{\mathrm{lept}}(\mathrm{TeV}/\mathrm{LHC})$                                 | $0.23166 \pm 0.00032$   | $0.231454 \pm 0.000084$ | $0.231438 \pm 0.000087$ | 0.7     |

Table 1: Experimental measurement, posterior, prediction, and pull for the 5 input parameters  $(\alpha_s(M_Z))$  $\Delta\alpha_{\rm had}^{(5)}(M_Z)$ ,  $M_Z$ ,  $m_t$ ,  $m_H$ ), and for the main EWPO considered in the SM fit. The values in the column Prediction are determined without using the experimental information for the corresponding observable.

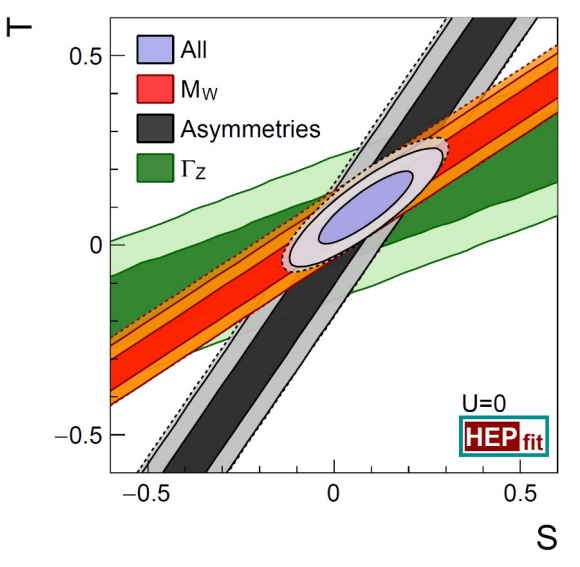

Figure 1:  $68\%$  and  $95\%$  probability contours for S and T  $(U = 0)$ , together with the individual constraints from  $M_W$ , the asymmetry parameters  $\sin^2\theta_{\text{eff}}^{\text{lept}}, P_{\tau}^{\text{pol}}, A_f$ , and  $A_{\text{FB}}^{0,f}$   $(f = \ell, c, b)$ , and  $\Gamma_Z$ . Dashed lines indicate the results from the fit without the updates from HC EWPO.

### 27/1/2021

#### EFT WG Area 4 meeting, https://www.buca Silvestrini https://www.buca.com/[de Blas et al. 1710.05402](http://arxiv.org/abs/arXiv:1710.05402) 6

### **The SMEFT in HEPfit: the Model**

• SMEFT in Warsaw basis with flavour universality almost fully implemented as a model:

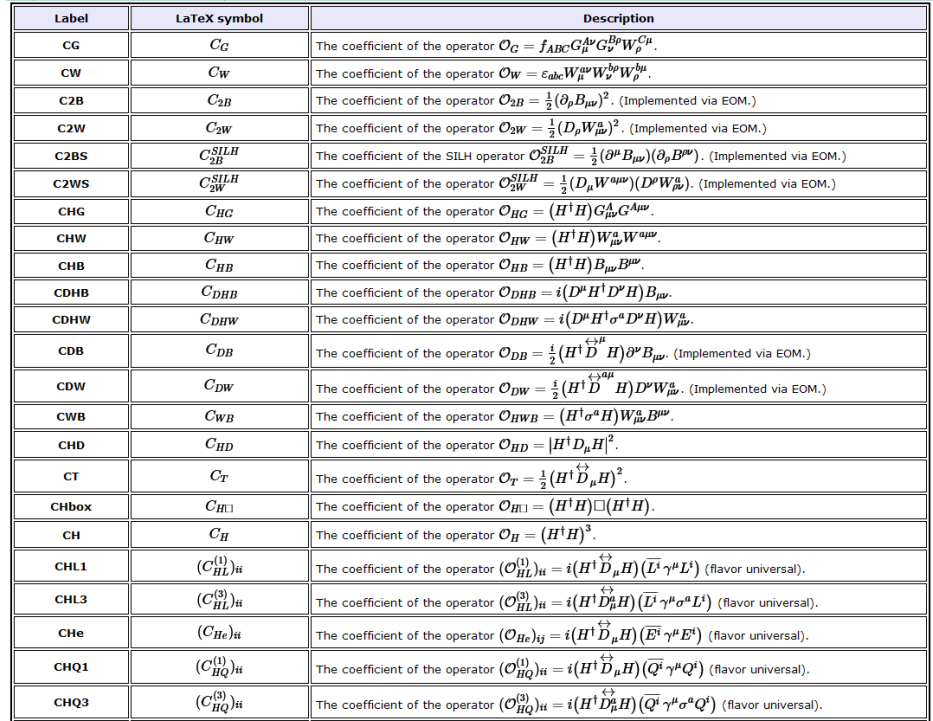

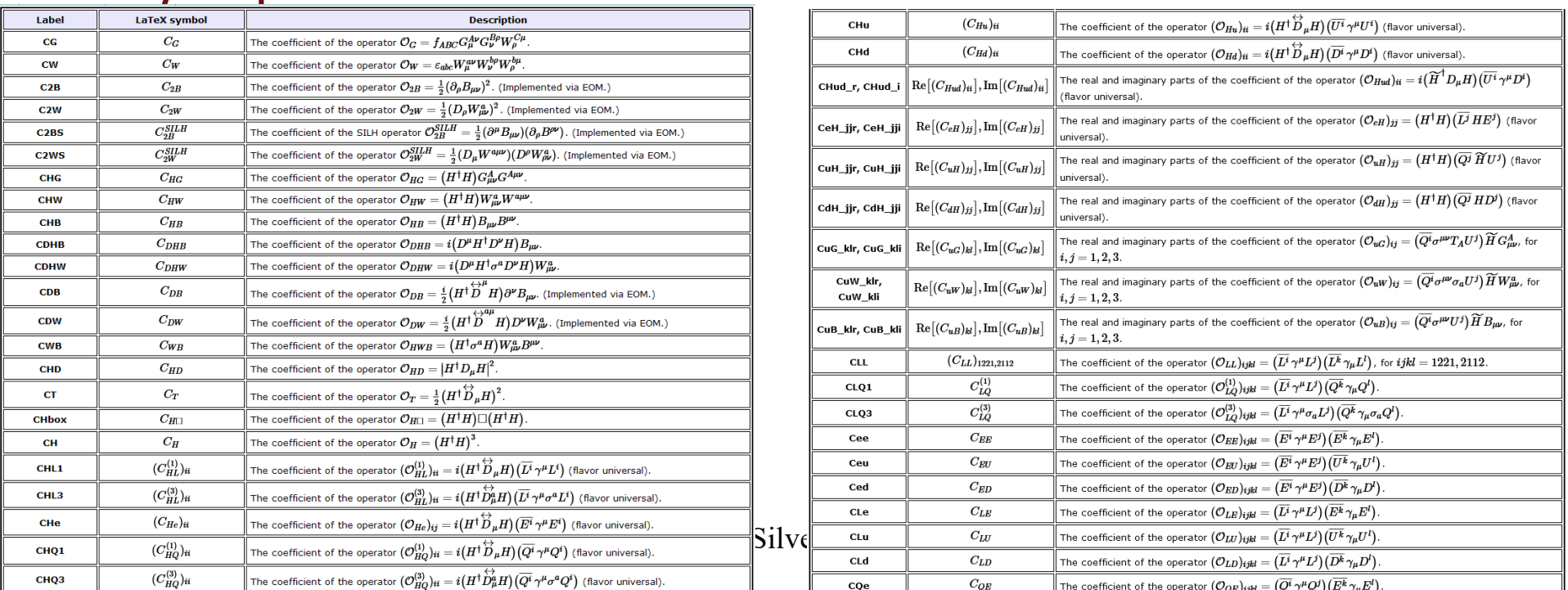

### **The SMEFT in HEPfit: the Model**

- Work in progress:
	- Implementation of (most) general flavour structure

so far: some non-universality for EW, Higgs & B anomalies;

– Implementation of full SMEFT RG running (WET running already state-of-the-art)

so far: some effects relevant for B anomalies;

– Implementation of full matching on WET

so far: some matching relevant for B anomalies;

EFT WG Area 4 meeting, Luca Silvestrini 8  $2002$ 

**The SMEFT in HEPfit: model-specific contributions to observables**

- $\cdot$  EWPO in  $\alpha$  scheme
- Systematic translation to Mw scheme (in progress)
- LEPII
- Higgs signal strengths
- Dibosons (in progress)
- STXS (in progress)

## **The SMEFT in HEPfit: likelihoods**

- Experimental likelihoods can currently be implemented as:
	- Individual measurements with "exact" likelihood (Gaussian, …)
	- 1D or 2D measurements with "numeric" likelihood (1D or 2D Histograms)
	- Binned measurements with "exact" likelihood, including correlations
	- Multi-dimensional measurements with "exact" likelihood, including correlations

## **The SMEFT in HEPfit: likelihoods**

- Work in progress to implement full experimental likelihoods using the [DNNLikelihood](https://github.com/riccardotorre/DNNLikelihood). Basic idea: [Coccaro et al., '19](https://arxiv.org/abs/1911.03305)
	- Experiments publish full likelihood as a suitably trained DNN predictor
	- DNN predictor used for likelihood evaluation in HEPfit
- Allows for implementation of all correlations and non-Gaussianities
- Any other numeric likelihood scheme can be implemented

EFT WG Area 4 meeting, Luca Silvestrini 11 /ጋ $\Omega$ 1

## **The SMEFT in HEPfit: theory (and systematic) uncertainties**

- Experimental systematic uncertainties implemented as any other uncertainty, including correlations;
- Same for "External" theoretical uncertainties, e.g. from calculation of EWPO; when distribution unspecified, try different distributions (flat, Gaussian, …)
- "Internal" theoretical uncertainties taken into account
	- $-$  In-run, by varying e.g.  $\alpha_s$ , matching scale, etc...
	- A posteriori, e.g. by comparing results with or without quadratic terms

## **The SMEFT in HEPfit: outputs**

- The output of a successful MCMC run is a numerical approximation of the joint p.d.f. for model parameters and observables, represented as:
	- Averages and correlations for all parameters;
	- Averages (and correlations) for all (correlated) observables;
	- 1D and 2D histograms and highest probability regions corresponding to  $1\sigma$ ,  $2\sigma$ ,  $3\sigma$ , ...;
	- Optionally, the full MCMC chains, useful for combination with more data;
	- In progress: the corresponding DNNLikelihood

### **CONCLUSION & OUTLOOK**

- HEPfit is a public C++ code providing an ideal framework for Bayesian fits in the SMEFT
- It provides state-of-the-art calculations of EWPO and of several flavour and LHC observables; new observables are continuously added;
- The SMEFT implementation is being completed with a richer flavour structure and the inclusion of RG effects;

### **CONCLUSION & OUTLOOK**

- Any multi-dimensional analytic likelihood can be used;
- The DNNLikelihood is being implemented both as input and as output, allowing for the full exploitation of experimental results and for efficient reuse of fit results;
- Any other numerical likelihood parameterization can be readily implemented.